#### <span id="page-0-3"></span>**xtpoisson** — Fixed-effects, random-effects, and population-averaged Poisson models

[Description](#page-0-0) **[Quick start](#page-0-1)** [Menu](#page-0-2) [Syntax](#page-1-0) **[Options for RE model](#page-3-0)** [Options for FE model](#page-4-0) [Options for PA model](#page-5-0) [Remarks and examples](#page-7-0) [Stored results](#page-12-0) [Methods and formulas](#page-17-0) [References](#page-22-0) **[Also see](#page-22-1)** 

# <span id="page-0-0"></span>**Description**

xtpoisson fits random-effects, conditional fixed-effects, and population-averaged Poisson models. These models are typically used for a nonnegative count dependent variable.

# <span id="page-0-1"></span>**Quick start**

Random-effects Poisson regression of y on x and [indicators](https://www.stata.com/manuals/u11.pdf#u11.4.3Factorvariables) for levels of categorical variable a using [xtset](https://www.stata.com/manuals/xtxtset.pdf#xtxtset) data

xtpoisson y x i.a

Conditional fixed-effects model with exposure variable evar

xtpoisson y x i.a, fe exposure(evar)

Population-averaged model with robust standard errors

xtpoisson y x i.a, pa vce(robust)

Same as above, but report incidence-rate ratios

xtpoisson y x i.a, pa vce(robust) irr

## <span id="page-0-2"></span>**Menu**

Statistics > Longitudinal/panel data > Count outcomes > Poisson regression (FE, RE, PA)

# <span id="page-1-0"></span>**Syntax**

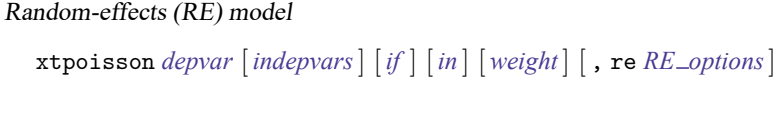

Conditional fixed-effects (FE) model

```
xtpoisson depvar [indepvars] [if ] [in ] [ weight] , fe [ FE options]
```
Population-averaged (PA) model

xtpoisson *[depvar](https://www.stata.com/manuals/u11.pdf#u11.4varnameandvarlists)* [*[indepvars](https://www.stata.com/manuals/u11.pdf#u11.4varnameandvarlists)*][*if* ] [*[in](https://www.stata.com/manuals/u11.pdf#u11.1.4inrange)* ] [ *[weight](https://www.stata.com/manuals/xtxtpoisson.pdf#xtxtpoissonSyntaxweight)*] , pa [ *PA [options](https://www.stata.com/manuals/xtxtpoisson.pdf#xtxtpoissonSyntaxPA_options)*]

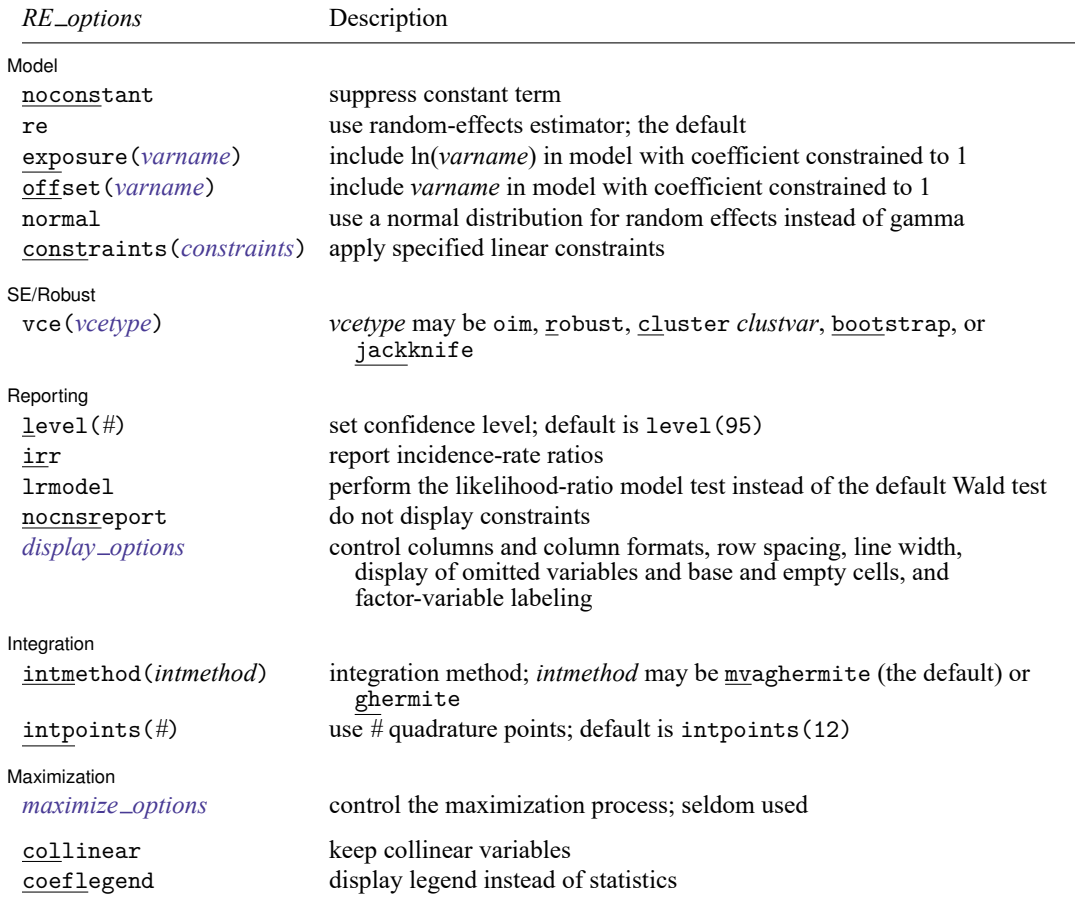

### **[xtpoisson](#page-0-3) — Fixed-effects, random-effects, and population-averaged Poisson models 3**

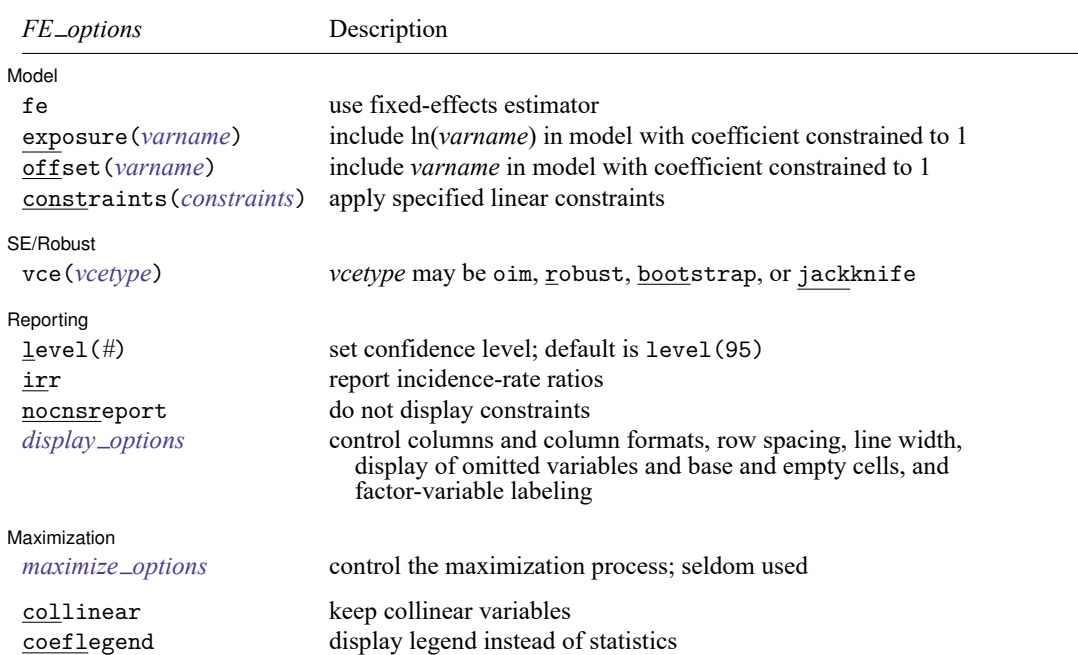

#### **[xtpoisson](#page-0-3) — Fixed-effects, random-effects, and population-averaged Poisson models 4**

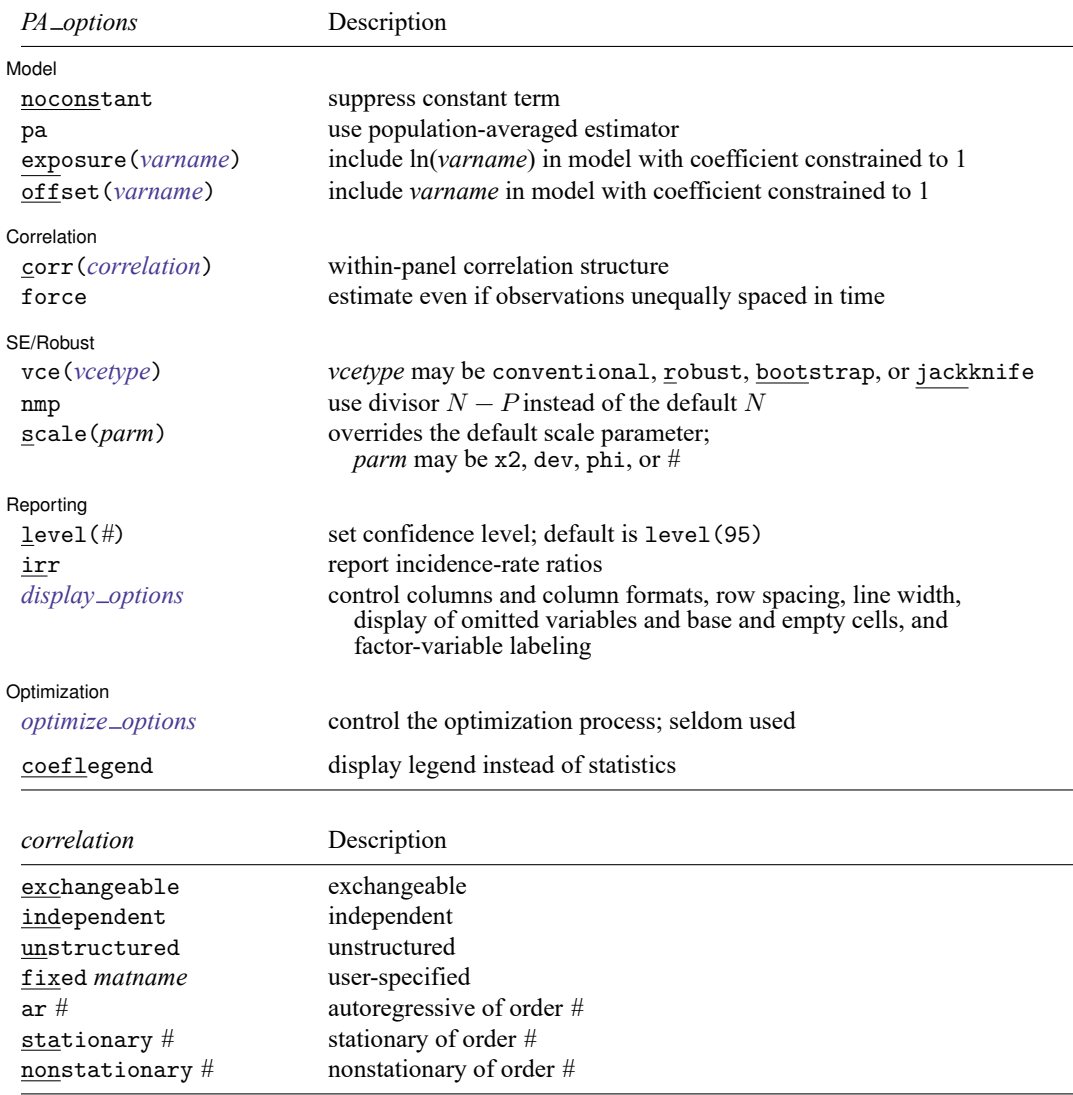

A panel variable must be specified. For xtpoisson, pa, correlation structures other than exchangeable and independent require that a time variable also be specified. Use xtset; see [\[XT\]](https://www.stata.com/manuals/xtxtset.pdf#xtxtset) **xtset**.

*indepvars* may contain factor variables; see **[**U**[\] 11.4.3 Factor variables](https://www.stata.com/manuals/u11.pdf#u11.4.3Factorvariables)**.

*depvar* and *indepvars* may contain time-series operators; see **[**U**[\] 11.4.4 Time-series varlists](https://www.stata.com/manuals/u11.pdf#u11.4.4Time-seriesvarlists)**.

by, collect, mi estimate, and statsby are allowed; see **[**U**[\] 11.1.10 Prefix commands](https://www.stata.com/manuals/u11.pdf#u11.1.10Prefixcommands)**. bayes is allowed for the randomeffects model. For more details, see [BAYES] **[bayes: xtpoisson](https://www.stata.com/manuals/bayesbayesxtpoisson.pdf#bayesbayesxtpoisson)**. fp is allowed for the random-effects and fixed-effects models.

vce(bootstrap) and vce(jackknife) are not allowed with the mi estimate prefix; see [MI] **[mi estimate](https://www.stata.com/manuals/mimiestimate.pdf#mimiestimate)**.

iweights, fweights, and pweights are allowed for the population-averaged model, and iweights are allowed for the random-effects and fixed-effects models; see **[**U**[\] 11.1.6 weight](https://www.stata.com/manuals/u11.pdf#u11.1.6weight)**. Weights must be constant within panel.

collinear and coeflegend do not appear in the dialog box.

<span id="page-3-0"></span>See **[**U**[\] 20 Estimation and postestimation commands](https://www.stata.com/manuals/u20.pdf#u20Estimationandpostestimationcommands)** for more capabilities of estimation commands.

## **Options for RE model**

Model Model **Andrea** Model **Andrea Model (1999)** 

 $\overline{a}$ 

✄

✄

 $\overline{a}$ 

✄

 $\overline{a}$ 

noconstant; see [R] **[Estimation options](https://www.stata.com/manuals/restimationoptions.pdf#rEstimationoptions)**.

re, the default, requests the random-effects estimator.

exposure(*[varname](https://www.stata.com/manuals/u11.pdf#u11.4varnameandvarlists)*), offset(*varname*); see [R] **[Estimation options](https://www.stata.com/manuals/restimationoptions.pdf#rEstimationoptions)**.

normal specifies that the random effects follow a normal distribution instead of a gamma distribution.

constraints(*constraints*); see [R] **[Estimation options](https://www.stata.com/manuals/restimationoptions.pdf#rEstimationoptions)**.

SE/Robust SE/Robust Letters and the contract of the contract of the contract of the contract of the contract of the contract of the contract of the contract of the contract of the contract of the contract of the contract of the cont

vce(*vcetype*) specifies the type of standard error reported, which includes types that are derived from asymptotic theory (oim), that are robust to some kinds of misspecification (robust), that allow for intragroup correlation (cluster *clustvar*), and that use bootstrap or jackknife methods (bootstrap, jackknife); see [XT] *vce [options](https://www.stata.com/manuals/xtvce_options.pdf#xtvce_options)*.

Specifying vce(robust) is equivalent to specifying vce(cluster *panelvar*); see [xtpoisson,](https://www.stata.com/manuals/xtxtpoisson.pdf#xtxtpoissonMethodsandformulasxtpoisson,reandtherobustVCEestimator) re and the robust VCE [estimator](https://www.stata.com/manuals/xtxtpoisson.pdf#xtxtpoissonMethodsandformulasxtpoisson,reandtherobustVCEestimator) in Methods and formulas.

Reporting Reporting Later and the contract of the contract of the contract of the contract of the contract of the contract of the contract of the contract of the contract of the contract of the contract of the contract of the contra

level(*#*); see [R] **[Estimation options](https://www.stata.com/manuals/restimationoptions.pdf#rEstimationoptions)**.

irr reports exponentiated coefficients  $e^b$  rather than coefficients b. For the Poisson model, exponentiated coefficients are interpreted as incidence-rate ratios.

lrmodel, nocnsreport; see [R] **[Estimation options](https://www.stata.com/manuals/restimationoptions.pdf#rEstimationoptions)**.

*display options*: noci, nopvalues, noomitted, vsquish, noemptycells, baselevels, allbaselevels, nofvlabel, fvwrap(*#*), fvwrapon(*style*), cformat(% *[fmt](https://www.stata.com/manuals/d.pdf#dformat)*), pformat(% *fmt*), sformat(% *fmt*), and nolstretch; see [R] **[Estimation options](https://www.stata.com/manuals/restimationoptions.pdf#rEstimationoptions)**.

∫ Integration L Integration **Definition Contract Contract Contract Contract Contract Contract Contract Contract Contract Contract Contract Contract Contract Contract Contract Contract Contract Contract Contract Contract Contract Contrac** 

intmethod(*intmethod*), intpoints(*#*); see [R] **[Estimation options](https://www.stata.com/manuals/restimationoptions.pdf#rEstimationoptions)**. normal must also be specified.

[ Maximization ] Maximization

*maximize options*: difficult, technique(*[algorithm](https://www.stata.com/manuals/rmaximize.pdf#rMaximizeSyntaxalgorithm_spec) spec*), iterate(*#*), [no]log, trace, gradient, showstep, hessian, showtolerance, tolerance(*#*), ltolerance(*#*), nrtolerance(*#*), nonrtolerance, and from(*init specs*); see [R] **[Maximize](https://www.stata.com/manuals/rmaximize.pdf#rMaximize)**. These options are seldom used.

The following options are available with xtpoisson but are not shown in the dialog box:

<span id="page-4-0"></span>collinear, coeflegend; see [R] **[Estimation options](https://www.stata.com/manuals/restimationoptions.pdf#rEstimationoptions)**.

# **Options for FE model**

Model | Model **Andrea** Model **Andrea Model (1996)** 

fe requests the fixed-effects estimator.

exposure(*[varname](https://www.stata.com/manuals/u11.pdf#u11.4varnameandvarlists)*), offset(*varname*), constraints(*constraints*); see [R] **[Estimation options](https://www.stata.com/manuals/restimationoptions.pdf#rEstimationoptions)**.

SE/Robust SE/Robust Letters and the contract of the contract of the contract of the contract of the contract of the contract of the contract of the contract of the contract of the contract of the contract of the contract of the cont

 $\overline{a}$ 

 $\overline{a}$ 

 $\overline{a}$ 

 $\overline{a}$ 

✄

vce(*vcetype*) specifies the type of standard error reported, which includes types that are derived from asymptotic theory (oim), that are robust to some kinds of misspecification (robust), and that use bootstrap or jackknife methods (bootstrap, jackknife); see [XT] *vce [options](https://www.stata.com/manuals/xtvce_options.pdf#xtvce_options)*.

vce(robust) invokes a cluster–robust estimate of the VCE in which the ID variable specifies the clusters.

Reporting Reporting Letters and the contract of the contract of the contract of the contract of the contract of the contract of the contract of the contract of the contract of the contract of the contract of the contract of the cont

level(*#*); see [R] **[Estimation options](https://www.stata.com/manuals/restimationoptions.pdf#rEstimationoptions)**.

irr reports exponentiated coefficients  $e^b$  rather than coefficients b. For the Poisson model, exponentiated coefficients are interpreted as incidence-rate ratios.

nocnsreport; see [R] **[Estimation options](https://www.stata.com/manuals/restimationoptions.pdf#rEstimationoptions)**.

```
display options: noci, nopvalues, noomitted, vsquish, noemptycells, baselevels,
  allbaselevels, nofvlabel, fvwrap(#), fvwrapon(style), cformat(% fmt), pformat(% fmt),
  sformat(% fmt), and nolstretch; see [R] Estimation options.
```
[ Maximization ] Maximization

*maximize options*: difficult, technique(*[algorithm](https://www.stata.com/manuals/rmaximize.pdf#rMaximizeSyntaxalgorithm_spec) spec*), iterate(*#*), [no]log, trace, gradient, showstep, hessian, showtolerance, tolerance(*#*), ltolerance(*#*), nrtolerance(*#*), nonrtolerance, and from(*init specs*); see [R] **[Maximize](https://www.stata.com/manuals/rmaximize.pdf#rMaximize)**. These options are seldom used.

The following options are available with xtpoisson but are not shown in the dialog box:

<span id="page-5-0"></span>collinear, coeflegend; see [R] **[Estimation options](https://www.stata.com/manuals/restimationoptions.pdf#rEstimationoptions)**.

## **Options for PA model**

Model Model **Andrea** Model **Andrea Model (1999)** 

noconstant; see [R] **[Estimation options](https://www.stata.com/manuals/restimationoptions.pdf#rEstimationoptions)**.

pa requests the population-averaged estimator.

exposure(*[varname](https://www.stata.com/manuals/u11.pdf#u11.4varnameandvarlists)*), offset(*varname*); see [R] **[Estimation options](https://www.stata.com/manuals/restimationoptions.pdf#rEstimationoptions)**.

Correlation Correlation

corr(*correlation*) specifies the within-panel correlation structure; the default corresponds to the equalcorrelation model, corr(exchangeable).

When you specify a correlation structure that requires a lag, you indicate the lag after the structure's name with or without a blank; for example, corr(ar 1) or corr(ar1).

If you specify the fixed correlation structure, you specify the name of the matrix containing the assumed correlations following the word fixed, for example, corr (fixed myr).

force specifies that estimation be forced even though the time variable is not equally spaced. This is relevant only for correlation structures that require knowledge of the time variable. These correlation structures require that observations be equally spaced so that calculations based on lags correspond to a constant time change. If you specify a time variable indicating that observations are not equally spaced, the (time dependent) model will not be fit. If you also specify force, the model will be fit, and it will be assumed that the lags based on the data ordered by the time variable are appropriate.

SE/Robust SE/Robust Letters and the contract of the contract of the contract of the contract of the contract of the contract of the contract of the contract of the contract of the contract of the contract of the contract of the cont

 $\overline{a}$ 

 $\overline{a}$ 

 $\overline{a}$ 

vce(*vcetype*) specifies the type of standard error reported, which includes types that are derived from asymptotic theory (conventional), that are robust to some kinds of misspecification (robust), and that use bootstrap or jackknife methods (bootstrap, jackknife); see [XT] *vce [options](https://www.stata.com/manuals/xtvce_options.pdf#xtvce_options)*.

vce(conventional), the default, uses the conventionally derived variance estimator for generalized least-squares regression.

nmp,  $scale(x2 | dev | phi | #); see [XT] *vec_optim*.$ 

∫ Reporting <u>]</u> Reporting **the contract of the contract of the contract of the contract of the contract of the contract of the contract of the contract of the contract of the contract of the contract of the contract of the contract of the** 

level(*#*); see [R] **[Estimation options](https://www.stata.com/manuals/restimationoptions.pdf#rEstimationoptions)**.

- irr reports exponentiated coefficients  $e^b$  rather than coefficients  $b$ . For the Poisson model, exponentiated coefficients are interpreted as incidence-rate ratios.
- *display options*: noci, nopvalues, noomitted, vsquish, noemptycells, baselevels, allbaselevels, nofvlabel, fvwrap(*#*), fvwrapon(*style*), cformat(% *[fmt](https://www.stata.com/manuals/d.pdf#dformat)*), pformat(% *fmt*), sformat(% *fmt*), and nolstretch; see [R] **[Estimation options](https://www.stata.com/manuals/restimationoptions.pdf#rEstimationoptions)**.

[ Optimization ] Optimization

*optimize options* control the iterative optimization process. These options are seldom used.

iterate(*#*) specifies the maximum number of iterations. When the number of iterations equals *#*, the optimization stops and presents the current results, even if convergence has not been reached. The default is iterate(100).

tolerance(*#*) specifies the tolerance for the coefficient vector. When the relative change in the coefficient vector from one iteration to the next is less than or equal to *#*, the optimization process is stopped. tolerance(1e-6) is the default.

log and nolog specify whether to display the iteration log. The iteration log is displayed by default unless you used set iterlog off to suppress it; see set iterlog in [R] *[set iter](https://www.stata.com/manuals/rsetiter.pdf#rsetiter)*.

trace specifies that the current estimates be printed at each iteration.

The following option is available with xtpoisson but is not shown in the dialog box:

coeflegend; see [R] **[Estimation options](https://www.stata.com/manuals/restimationoptions.pdf#rEstimationoptions)**.

## <span id="page-7-0"></span>**Remarks and examples**

xtpoisson fits random-effects, conditional fixed-effects, and population-averaged Poisson models. Whenever we refer to a fixed-effects model, we mean the conditional fixed-effects model. These models are typically used for a nonnegative count dependent variable but may be used for any dependent variable in natural logs. For more information about the assumptions of the Poisson model, see [R] **[poisson](https://www.stata.com/manuals/rpoisson.pdf#rpoisson)**.

By default, the population-averaged model is an equal-correlation model; xtpoisson, pa assumes corr(exchangeable). Thus, xtpoisson is a convenience command for fitting the populationaveraged model using xtgee; see [XT] **[xtgee](https://www.stata.com/manuals/xtxtgee.pdf#xtxtgee)**. Typing

. xtpoisson ..., ... pa exposure(time)

is equivalent to typing

. xtgee ..., ... family(poisson) link(log) corr(exchangeable) exposure(time)

Also see [XT] **[xtgee](https://www.stata.com/manuals/xtxtgee.pdf#xtxtgee)** for information about xtpoisson.

By default or when re is specified, xtpoisson fits via maximum likelihood the random-effects model

$$
\Pr(Y_{it}=y_{it}|\mathbf{x}_{it})=F(y_{it},\mathbf{x}_{it}\boldsymbol{\beta}+\nu_i)
$$

for  $i = 1, \ldots, n$  panels, where  $t = 1, \ldots, n_i$ , and  $F(x, z) = Pr(X = x)$ , where X is Poisson distributed with mean  $exp(z)$ . In the standard random-effects model,  $\nu_i$  is assumed to be i.i.d. such that  $exp(\nu_i)$  is gamma with mean one and variance  $\alpha$ , which is estimated from the data. If normal is specified,  $\nu_i$  is assumed to be i.i.d.  $N(0, \sigma_{\nu}^2)$ .

#### Example 1

We have data on the number of ship accidents for five different types of ships [\(McCullagh and Nelder](#page-22-2) [1989,](#page-22-2) 205). We wish to analyze whether the "incident" rate is affected by the period in which the ship was constructed and operated. Our measure of exposure is months of service for the ship, and in this model, we assume that the exponentiated random effects are distributed as gamma with mean one and variance  $\alpha$ .

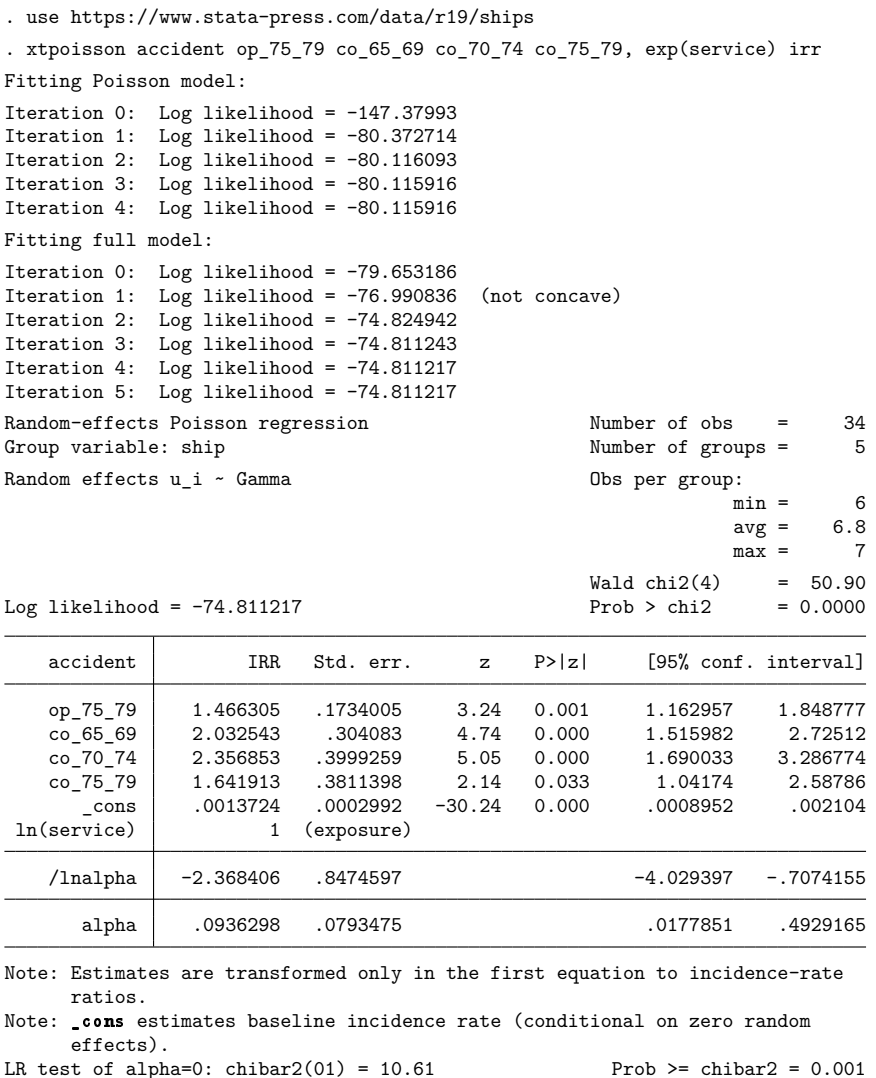

The output also includes a likelihood-ratio test of  $\alpha = 0$ , which compares the panel estimator with the pooled (Poisson) estimator.

We find that the incidence rate for accidents is significantly different for the periods of construction and operation of the ships and that the random-effects model is significantly different from the pooled model.

We may alternatively fit a fixed-effects specification instead of a random-effects specification:

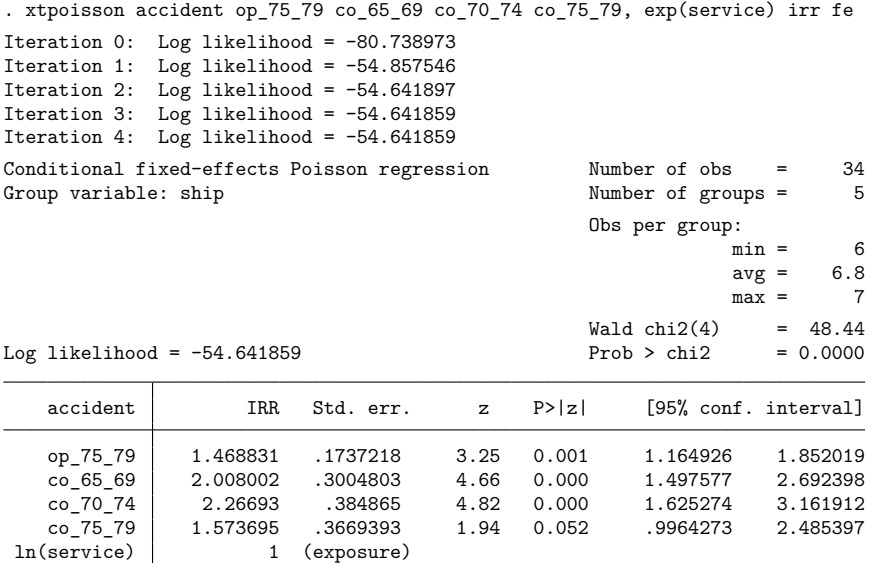

Both of these models fit the same thing but will differ in efficiency, depending on whether the assumptions of the random-effects model are true.

We could have assumed that the random effects followed a normal distribution,  $N(0, \sigma_{\nu}^2)$ , instead of a "log-gamma" distribution, and obtained

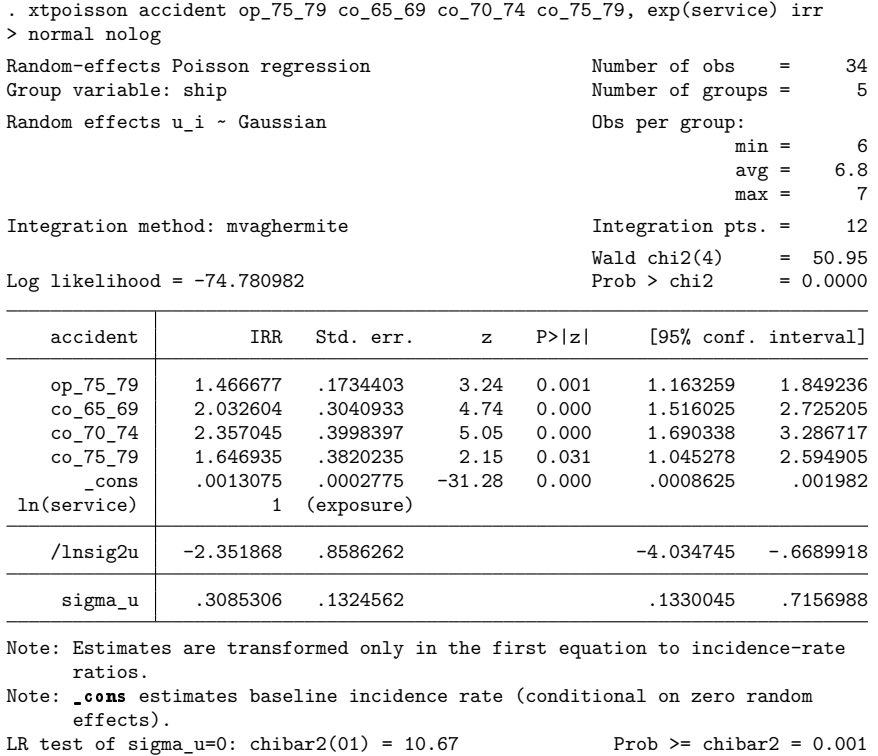

The output includes the additional panel-level variance component. This is parameterized as the log of the variance  $ln(\sigma_\nu^2)$  (labeled  $lnsig2u$  in the output). The standard deviation  $\sigma_\nu$  is also included in the output labeled sigma\_u.

When sigma u is zero, the panel-level variance component is unimportant and the panel estimator is no different from the pooled estimator. A likelihood-ratio test of this is included at the bottom of the output. This test formally compares the pooled estimator (poisson) with the panel estimator. Here  $\sigma_{\nu}$ is significantly greater than zero, so a panel estimator is indicated.

### Example 2

This time we fit a robust equal-correlation population-averaged model:

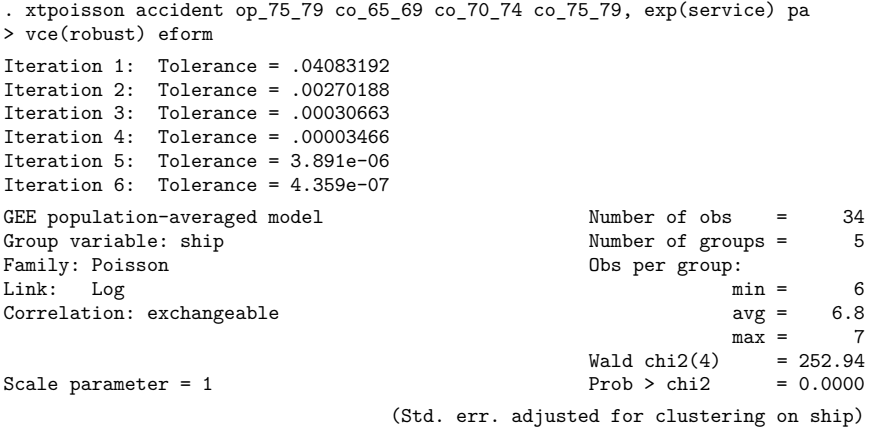

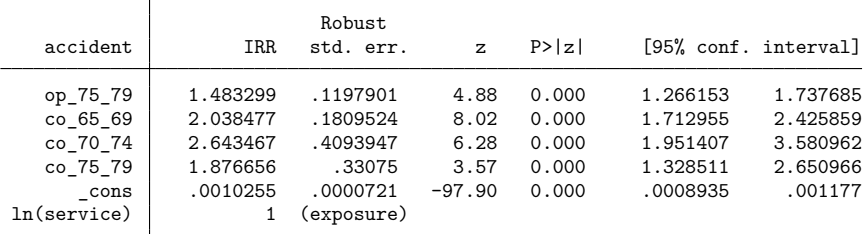

Note: \_cons estimates baseline incidence rate (conditional on zero random effects).

We may compare this with a pooled estimator with clustered robust-variance estimates:

```
. poisson accident op_75_79 co_65_69 co_70_74 co_75_79, exp(service)
> vce(cluster ship) irr
Iteration 0: Log pseudolikelihood = -147.37993
Iteration 1: Log pseudolikelihood = -80.372714<br>Iteration 2: Log pseudolikelihood = -80.116093Log pseudolikelihood = -80.116093Iteration 3: Log pseudolikelihood = -80.115916
Iteration 4: Log pseudolikelihood = -80.115916
Poisson regression \blacksquare Number of obs = 34
                                                 Wald chi2(3) =Prob > chi2 =
Log pseudolikelihood = -80.115916 Pseudo R2 = 0.3438
                               (Std. err. adjusted for 5 clusters in ship)
                   Robust<br>IRR std. err.
   accident IRR std. err. z P>|z| [95% conf. interval]
   op_75_79 1.47324 .1287036 4.44 0.000 1.2414 1.748377
   co_65_69 2.125914 .2850531 5.62 0.000 1.634603 2.764897
   co_70_74 2.860138 .6213563 4.84 0.000 1.868384 4.378325
   co_75_79 2.021926 .4265285 3.34 0.001 1.337221 3.057227
_cons .0009609 .0000277 -240.66 0.000 .000908 .0010168
                    1 (exposure)
```
Note: \_cons estimates baseline incidence rate.

#### Technical note

The random-effects model is calculated using quadrature, which is an approximation whose accuracy depends partially on the number of integration points used. We can use the quadchk command to see if changing the number of integration points affects the results. If the results change, the quadrature approximation is not accurate given the number of integration points. Try increasing the number of integration points using the intpoints() option and run quadchk again. Do not attempt to interpret the results of estimates when the coefficients reported by quadchk differ substantially. See [XT] **[quadchk](https://www.stata.com/manuals/xtquadchk.pdf#xtquadchk)** for details and [XT] **[xtprobit](https://www.stata.com/manuals/xtxtprobit.pdf#xtxtprobit)** for an [example.](https://www.stata.com/manuals/xtxtprobit.pdf#xtxtprobitRemarksandexamplestechnote)

Because the xtpoisson, re normal likelihood function is calculated by Gauss–Hermite quadrature, on large problems the computations can be slow. Computation time is roughly proportional to the number of points used for the quadrature.

### <span id="page-12-0"></span>**Stored results**

xtpoisson, re stores the following in e():

```
Scalars
```
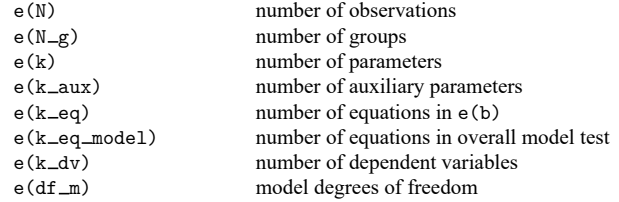

◁

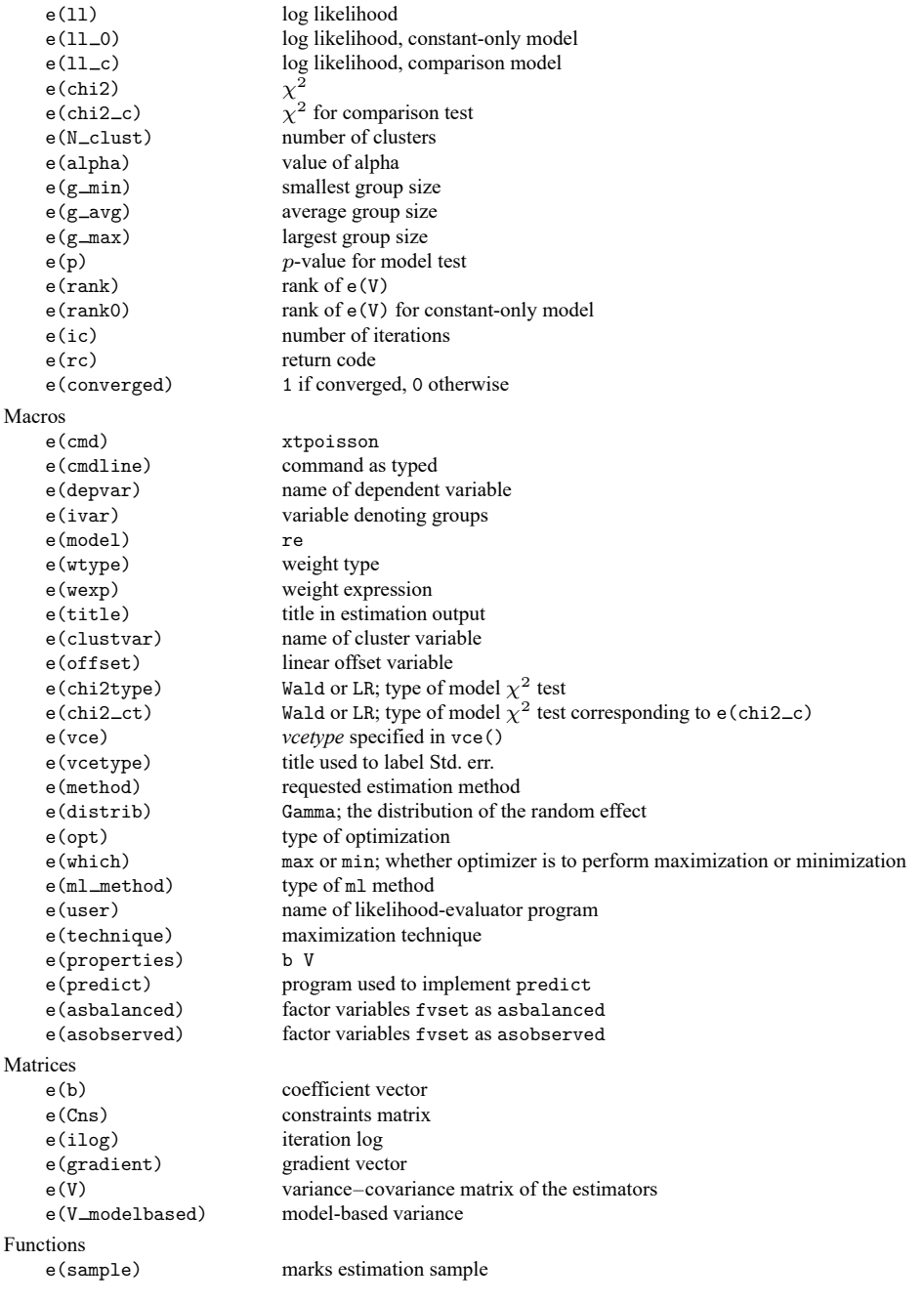

 $Matrices$ <br> $r(table)$ 

matrix containing the coefficients with their standard errors, test statistics,  $p$ -values, and confidence intervals

Note that results stored in r() are updated when the command is replayed and will be replaced when any r-class command is run after the estimation command.

xtpoisson, re normal stores the following in e():

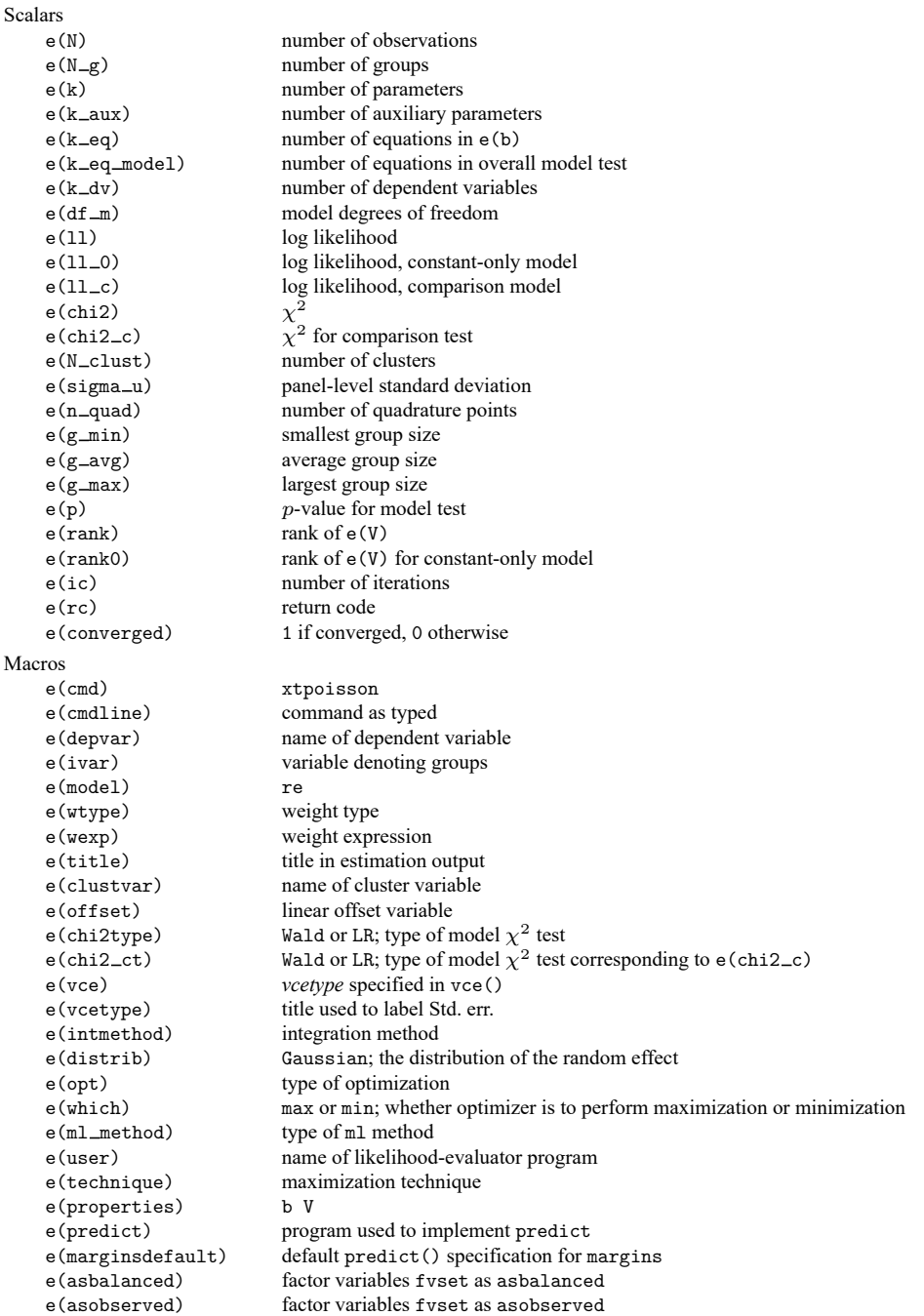

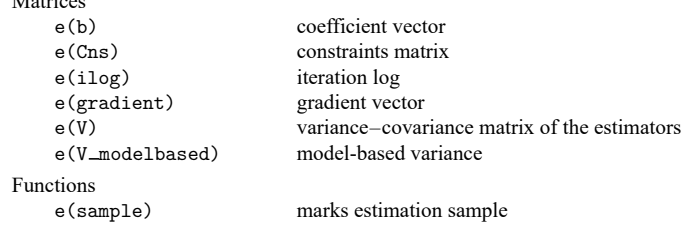

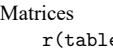

Matrices

e) matrix containing the coefficients with their standard errors, test statistics, p-values, and confidence intervals

Note that results stored in  $r()$  are updated when the command is replayed and will be replaced when any r-class command is run after the estimation command.

xtpoisson, fe stores the following in e():

```
Scalars
   e(N) number of observations<br>
e(N_g) number of groups
                     number of groups
   e(k) number of parameters
   e(k eq) number of equations in e(b)
   e(k eq model) number of equations in overall model test
   e(k_dv) number of dependent variables
   e(df_m) model degrees of freedom
   e(ll) log likelihood
   e(11_c) log likelihood, comparison model
   e(chi2) 
                     \chi^2e(g_min) smallest group size
   e(g avg) average group size
   e(g max) largest group size
   e(p) -value for model test
   e(rank) rank of e(V)
   e(ic) number of iterations
   e(rc) return code
   e(converged) 1 if converged, 0 otherwise
Macros
   e(cmd) xtpoisson
   e(cmdline) command as typed
   e(depvar) name of dependent variable
   e(ivar) variable denoting groups
   e(model) fe
   e(wtype) weight type
   e(wexp) weight expression
   e(title) title in estimation output
   e(offset) linear offset variable
   e(chi2type) Wald; type of model \chi^2 test
   e(vce) vcetype specified in vce()
   e(vcetype) title used to label Std. err.
   e(method) requested estimation method
   e(opt) type of optimization
   e(which) max or min; whether optimizer is to perform maximization or minimization
   e(ml method) type of ml method
   e(user) name of likelihood-evaluator program
```
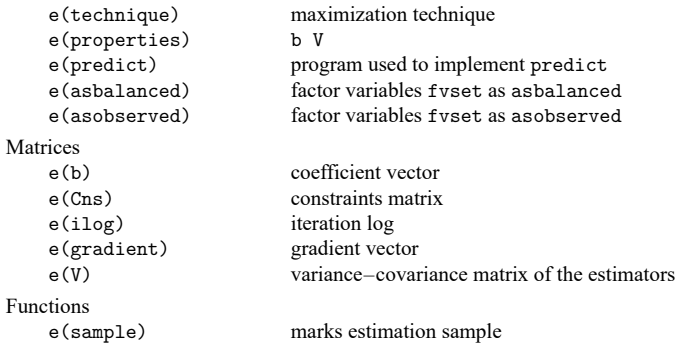

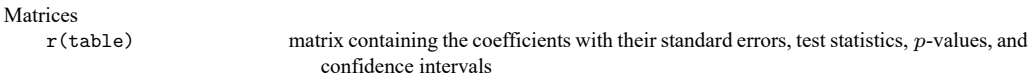

Note that results stored in r() are updated when the command is replayed and will be replaced when any r-class command is run after the estimation command.

xtpoisson, pa stores the following in e():

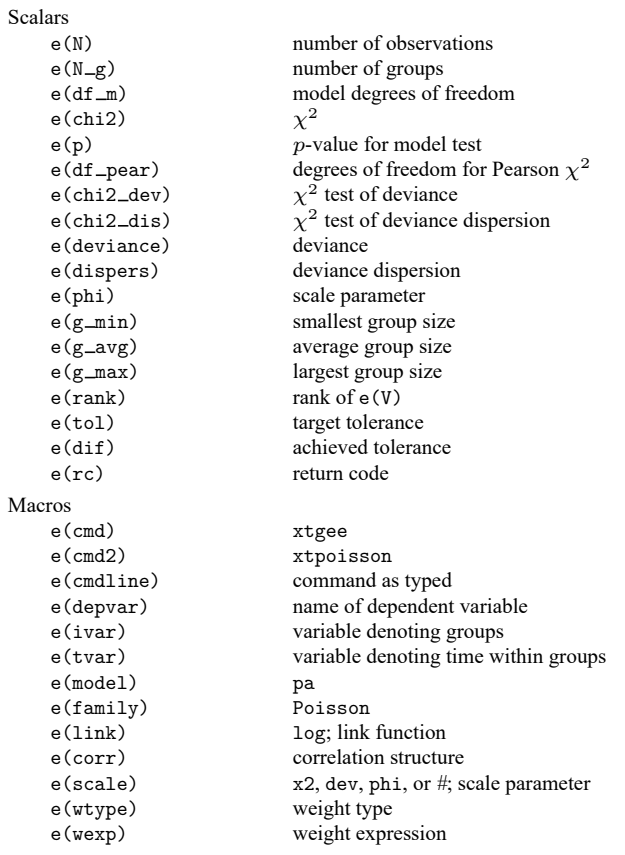

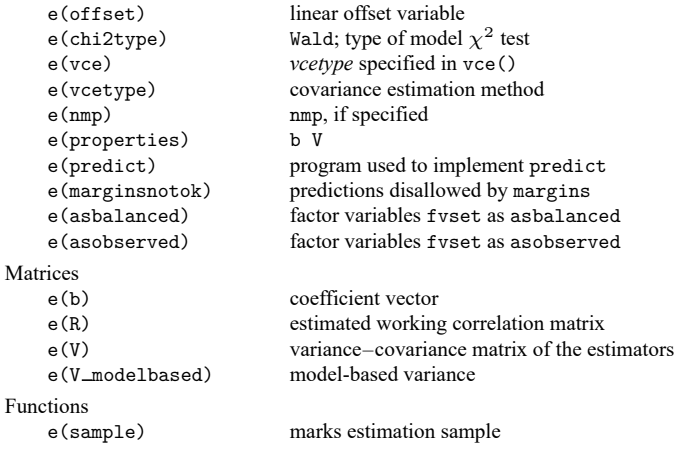

Matrices

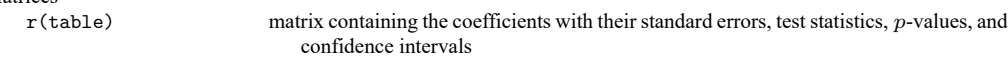

<span id="page-17-0"></span>Note that results stored in  $r()$  are updated when the command is replayed and will be replaced when any r-class command is run after the estimation command.

## **Methods and formulas**

xtpoisson, pa reports the population-averaged results obtained by using xtgee, family(poisson) link(log) to obtain estimates. See [XT] **[xtgee](https://www.stata.com/manuals/xtxtgee.pdf#xtxtgee)** for details about the methods and formulas.

xtpoisson, fe with robust standard errors implements the formula presented in [Wooldridge](#page-22-3) [\(1999\)](#page-22-3). The formula is a cluster–robust estimate of the VCE in which the ID variable specifies the clusters.

Although [Hausman, Hall, and Griliches](#page-22-4) [\(1984\)](#page-22-4) wrote the seminal article on the random-effects and fixed-effects models, [Cameron and Trivedi](#page-22-5) [\(2013\)](#page-22-5) provide a good textbook treatment. [Allison](#page-22-6) [\(2009,](#page-22-6) chap. 4) succinctly discusses these models and illustrates the differences between them using Stata.

For a random-effects specification, we know that

$$
\Pr(y_{i1},\ldots,y_{in_i}|\alpha_i,\mathbf{x}_{i1},\ldots,\mathbf{x}_{in_i})=\left(\prod_{t=1}^{n_i}\frac{\lambda_{it}^{y_{it}}}{y_{it}!}\right)\exp\left\{-\exp(\alpha_i)\sum_{t=1}^{n_i}\lambda_{it}\right\}\exp\left(\alpha_i\sum_{t=1}^{n_i}y_{it}\right)
$$

where  $\lambda_{it} = \exp(\mathbf{x}_{it} \boldsymbol{\beta})$ . We may rewrite the above as [defining  $\epsilon_i = \exp(\alpha_i)$ ]

$$
\Pr(y_{i1},\ldots,y_{in_i}|\epsilon_i,\mathbf{x}_{i1},\ldots,\mathbf{x}_{in_i}) = \left\{\prod_{t=1}^{n_i} \frac{(\lambda_{it}\epsilon_i)^{y_{it}}}{y_{it}!}\right\} \exp\left(-\sum_{t=1}^{n_i} \lambda_{it}\epsilon_i\right)
$$

$$
= \left(\prod_{t=1}^{n_i} \frac{\lambda_{it}^{y_{it}}}{y_{it}!}\right) \exp\left(-\epsilon_i \sum_{t=1}^{n_i} \lambda_{it}\right) \epsilon_i^{\sum_{t=1}^{n_i} y_{it}}
$$

We now assume that  $\epsilon_i$  follows a gamma distribution with mean one and variance  $1/\theta$  so that unconditional on  $\epsilon_i$ 

$$
\Pr(y_{i1},\ldots,y_{in_i}|\mathbf{X}_i) = \frac{\theta^{\theta}}{\Gamma(\theta)} \left(\prod_{t=1}^{n_i} \frac{\lambda_{it}^{y_{it}}}{y_{it}!} \right) \int_0^\infty \exp\left(-\epsilon_i \sum_{t=1}^{n_i} \lambda_{it}\right) \epsilon_i^{\sum_{t=1}^{n_i} y_{it}} \epsilon_i^{\theta-1} \exp(-\theta \epsilon_i) d\epsilon_i
$$

$$
= \frac{\theta^{\theta}}{\Gamma(\theta)} \left(\prod_{t=1}^{n_i} \frac{\lambda_{it}^{y_{it}}}{y_{it}!} \right) \int_0^\infty \exp\left\{-\epsilon_i \left(\theta + \sum_{t=1}^{n_i} \lambda_{it}\right) \right\} \epsilon_i^{\theta + \sum_{t=1}^{n_i} y_{it} - 1} d\epsilon_i
$$

$$
= \left(\prod_{t=1}^{n_i} \frac{\lambda_{it}^{y_{it}}}{y_{it}!} \right) \frac{\Gamma\left(\theta + \sum_{t=1}^{n_i} y_{it}\right)}{\Gamma(\theta)} \left(\frac{\theta}{\theta + \sum_{t=1}^{n_i} \lambda_{it}}\right)^\theta \left(\frac{1}{\theta + \sum_{t=1}^{n_i} \lambda_{it}}\right)^{\sum_{t=1}^{n_i} y_{it}}
$$

for  $\mathbf{X}_i = (\mathbf{x}_{i1}, \dots, \mathbf{x}_{in_i}).$ 

The log likelihood (assuming gamma heterogeneity) is then derived using

$$
u_i = \frac{\theta}{\theta + \sum_{t=1}^{n_i} \lambda_{it}} \qquad \lambda_{it} = \exp(\mathbf{x}_{it}\boldsymbol{\beta})
$$

$$
\Pr(Y_{i1} = y_{i1}, \dots, Y_{in_i} = y_{in_i} | \mathbf{X}_i) = \frac{\prod_{t=1}^{n_i} \lambda_{it}^{y_{it}} \Gamma(\theta + \sum_{t=1}^{n_i} y_{it})}{\prod_{t=1}^{n_i} y_{it}! \Gamma(\theta) \left(\sum_{t=1}^{n_i} \lambda_{it}\right)^{\sum_{t=1}^{n_i} y_{it}} u_i^{\theta} (1 - u_i)^{\sum_{t=1}^{n_i} y_{it}}
$$

such that the log likelihood may be written as

$$
\begin{aligned} L = \sum_{i=1}^n w_i \Bigg\{ &\log \Gamma\left(\theta + \sum_{t=1}^{n_i} y_{it}\right) - \sum_{t=1}^{n_i} \log \Gamma\left(1 + y_{it}\right) - \log \Gamma(\theta) + \theta \log u_i \\ &+ \log (1-u_i) \sum_{t=1}^{n_i} y_{it} + \sum_{t=1}^{n_i} y_{it}(\mathbf{x}_{it}\boldsymbol{\beta}) - \left(\sum_{t=1}^{n_i} y_{it}\right) \log \left(\sum_{t=1}^{n_i} \lambda_{it}\right) \Bigg\} \end{aligned}
$$

where  $w_i$  is the user-specified weight for panel *i*; if no weights are specified,  $w_i = 1$ .

Alternatively, if we assume a normal distribution,  $N(0, \sigma_{\nu}^2)$ , for the random effects  $\nu_i$ 

$$
\Pr(y_{i1}, \dots, y_{in_i} | \mathbf{X}_i) = \int_{-\infty}^{\infty} \frac{e^{-\nu_i^2/2\sigma_{\nu}^2}}{\sqrt{2\pi}\sigma_{\nu}} \left\{ \prod_{t=1}^{n_i} F(y_{it}, \mathbf{x}_{it}\beta + \nu_i) \right\} d\nu_i
$$

$$
F(y, z) = \exp\Biggl\{ -\exp(z) + yz - \log(y!) \Biggr\}.
$$

where

$$
F(y,z) = \exp\Bigl\{-\exp(z)+yz-\log(y!)\Bigr\}.
$$

The panel-level likelihood  $l_i$  is given by

$$
\begin{aligned} l_i = \int_{-\infty}^{\infty} \frac{e^{-\nu_i^2/2\sigma_{\nu}^2}}{\sqrt{2\pi}\sigma_{\nu}} \left\{ \prod_{t=1}^{n_i} F(y_{it},\mathbf{x}_{it}\boldsymbol{\beta}+\nu_i) \right\} d\nu_i \\ \equiv \int_{-\infty}^{\infty} g(y_{it},x_{it},\nu_i) d\nu_i \end{aligned}
$$

This integral can be approximated with  $M$ -point Gauss–Hermite quadrature

$$
\int_{-\infty}^{\infty} e^{-x^2} h(x) dx \approx \sum_{m=1}^{M} w_m^* h(a_m^*)
$$

This is equivalent to

$$
\int_{-\infty}^{\infty} f(x)dx \approx \sum_{m=1}^{M} w_m^* \exp\left\{(a_m^*)^2\right\} f(a_m^*)
$$

where the  $w_m^*$  denote the quadrature weights and the  $a_m^*$  denote the quadrature abscissas. The log likelihood,  $L$ , is the sum of the logs of the panel-level likelihoods  $l_i$ .

The default approximation of the log likelihood is by adaptive Gauss–Hermite quadrature, which approximates the panel-level likelihood with

$$
l_i \approx \sqrt{2} \hat{\sigma}_i \sum_{m=1}^M w_m^* \exp\left\{(a^*_m)^2\right\} g(y_{it},x_{it},\sqrt{2} \hat{\sigma}_i a_m^* + \hat{\mu}_i)
$$

where  $\hat{\sigma}_i$  and  $\hat{\mu}_i$  are the adaptive parameters for panel *i*. Therefore, with the definition of  $g(y_{it}, x_{it}, \nu_i)$ , the total log likelihood is approximated by

$$
\begin{split} L \approx \sum_{i=1}^n w_i \log &\bigg[\sqrt{2}\hat{\sigma}_i \sum_{m=1}^M w_m^* \exp\{(a_m^*)^2\} \frac{\exp\big\{- (\sqrt{2}\hat{\sigma}_i a_m^* + \hat{\mu}_i)^2/2\sigma_\nu^2\big\}}{\sqrt{2\pi}\sigma_\nu} \\ &\qquad \qquad \prod_{t=1}^{n_i} F(y_{it},x_{it}\pmb{\beta}+\sqrt{2}\hat{\sigma}_i a_m^*+\hat{\mu}_i)\bigg] \end{split}
$$

where  $w_i$  is the user-specified weight for panel *i*; if no weights are specified,  $w_i = 1$ .

The default method of adaptive Gauss–Hermite quadrature is to calculate the posterior mean and variance and use those parameters for  $\hat{\mu}_i$  and  $\hat{\sigma}_i$  by following the method of [Naylor and Smith](#page-22-7) [\(1982\)](#page-22-7), further discussed in [Skrondal and Rabe-Hesketh](#page-22-8) [\(2004\)](#page-22-8). We start with  $\hat{\sigma}_{i,0} = 1$  and  $\hat{\mu}_{i,0} = 0$ , and the posterior means and variances are updated in the  $k$ th iteration. That is, at the  $k$ th iteration of the optimization for  $l_i$ , we use

$$
l_{i,k} \approx \sum_{m=1}^{M} \sqrt{2} \hat{\sigma}_{i,k-1} w_{m}^{*} \exp\{a_{m}^{*}\}^{2} \} g(y_{it},x_{it},\sqrt{2} \hat{\sigma}_{i,k-1} a_{m}^{*} + \hat{\mu}_{i,k-1})
$$

Letting

$$
\tau_{i,m,k-1}=\sqrt{2}\hat{\sigma}_{i,k-1}a_m^*+\hat{\mu}_{i,k-1}
$$

$$
\hat{\mu}_{i,k} = \sum_{m=1}^{M}(\tau_{i,m,k-1})\frac{\sqrt{2}\hat{\sigma}_{i,k-1}w_m^*\exp\{(a_m^*)^2\}g(y_{it},x_{it},\tau_{i,m,k-1})}{l_{i,k}}
$$

and

$$
\hat{\sigma}_{i,k} = \sum_{m=1}^{M} (\tau_{i,m,k-1})^2 \frac{\sqrt{2} \hat{\sigma}_{i,k-1} w_m^* \exp\bigl\{(a_m^*)^2\bigr\} g(y_{it},x_{it},\tau_{i,m,k-1})}{l_{i,k}} - \bigl(\hat{\mu}_{i,k}\bigr)^2
$$

and this is repeated until  $\hat{\mu}_{i,k}$  and  $\hat{\sigma}_{i,k}$  have converged for this iteration of the maximization algorithm. This adaptation is applied on every iteration until the log-likelihood change from the preceding iteration is less than a relative difference of 1e–6; after this, the quadrature parameters are fixed.

The log likelihood can also be calculated by nonadaptive Gauss–Hermite quadrature, the intmethod(ghermite) option, where  $\rho = \sigma_{\nu}^2/(\sigma_{\nu}^2 + 1)$ :

$$
L = \sum_{i=1}^{n} w_i \log \left\{ \Pr(y_{i1}, \dots, y_{in_i} | \mathbf{x}_{i1}, \dots, \mathbf{x}_{in_i}) \right\}
$$
  

$$
\approx \sum_{i=1}^{n} w_i \log \left[ \frac{1}{\sqrt{\pi}} \sum_{m=1}^{M} w_m^* \prod_{t=1}^{n_i} F \left\{ y_{it}, \mathbf{x}_{it} \beta + a_m^* \left( \frac{2\rho}{1-\rho} \right)^{1/2} \right\} \right]
$$

Both quadrature formulas require that the integrated function be well approximated by a polynomial of degree equal to the number of quadrature points. The number of periods (panel size) can affect whether

$$
\prod_{t=1}^{n_i} F(y_{it},\mathbf{x}_{it}\boldsymbol{\beta}+\nu_i)
$$

is well approximated by a polynomial. As panel size and  $\rho$  increase, the quadrature approximation can become less accurate. For large  $\rho$ , the random-effects model can also become unidentified. Adaptive quadrature gives better results for correlated data and large panels than nonadaptive quadrature; however, we recommend that you use the quadchk command (see [XT] **[quadchk](https://www.stata.com/manuals/xtquadchk.pdf#xtquadchk)**) to verify the quadrature approximation used in this command, whichever approximation you choose.

For a fixed-effects specification, we know that

$$
\Pr(Y_{it} = y_{it}|\mathbf{x}_{it}) = \exp\{-\exp(\alpha_i + \mathbf{x}_{it}\boldsymbol{\beta})\} \exp(\alpha_i + \mathbf{x}_{it}\boldsymbol{\beta})^{y_{it}}/y_{it}!
$$
  

$$
= \frac{1}{y_{it}!} \exp\{-\exp(\alpha_i)\exp(\mathbf{x}_{it}\boldsymbol{\beta}) + \alpha_i y_{it}\} \exp(\mathbf{x}_{it}\boldsymbol{\beta})^{y_{it}}
$$
  

$$
\equiv F_{it}
$$

Because we know that the observations are independent, we may write the joint probability for the observations within a panel as

$$
\Pr\left(Y_{i1} = y_{i1}, \dots, Y_{in_i} = y_{in_i} | \mathbf{X}_i\right)
$$
\n
$$
= \prod_{t=1}^{n_i} \frac{1}{y_{it}!} \exp\{-\exp(\alpha_i) \exp(\mathbf{x}_{it}\boldsymbol{\beta}) + \alpha_i y_{it}\} \exp(\mathbf{x}_{it}\boldsymbol{\beta})^{y_{it}}
$$
\n
$$
= \left(\prod_{t=1}^{n_i} \frac{\exp(\mathbf{x}_{it}\boldsymbol{\beta})^{y_{it}}}{y_{it}!}\right) \exp\{-\exp(\alpha_i) \sum_t \exp(\mathbf{x}_{it}\boldsymbol{\beta}) + \alpha_i \sum_t y_{it}\}
$$

and we also know that the sum of  $n_i$  Poisson independent random variables, each with parameter  $\lambda_{it}$  for  $t = 1, \dots, n_i$ , is distributed as Poisson with parameter  $\sum_t \lambda_{it}$ . Thus

$$
\Pr\left(\sum_{t} Y_{it} = \sum_{t} y_{it} \middle| \mathbf{X}_{i}\right) = \frac{1}{\left(\sum_{t} y_{it}\right)!} \exp\left\{-\exp(\alpha_{i}) \sum_{t} \exp(\mathbf{x}_{it}\boldsymbol{\beta}) + \alpha_{i} \sum_{t} y_{it}\right\} \left\{\sum_{t} \exp(\mathbf{x}_{it}\boldsymbol{\beta})\right\}^{\sum_{t} y_{it}}
$$

So the conditional likelihood is conditioned on the sum of the outcomes in the set (panel). The appropriate function is given by

$$
\Pr(Y_{i1} = y_{i1}, \dots, Y_{in_i} = y_{in_i} | \mathbf{X}_i, \sum_t Y_{it} = \sum_t y_{it} ) =
$$
\n
$$
\left[ \left( \prod_{t=1}^{n_i} \frac{\exp(\mathbf{x}_{it} \boldsymbol{\beta})^{y_{it}}}{y_{it}!} \right) \exp\left\{-\exp(\alpha_i) \sum_t \exp(\mathbf{x}_{it} \boldsymbol{\beta}) + \alpha_i \sum_t y_{it} \right\} \right] /
$$
\n
$$
\left[ \frac{1}{(\sum_t y_{it})!} \exp\left\{-\exp(\alpha_i) \sum_t \exp(\mathbf{x}_{it} \boldsymbol{\beta}) + \alpha_i \sum_t y_{it} \right\} \left\{ \sum_t \exp(\mathbf{x}_{it} \boldsymbol{\beta}) \right\}^{\sum_t y_{it}} \right]
$$
\n
$$
= \left( \sum_t y_{it} \right)! \prod_{t=1}^{n_i} \frac{\exp(\mathbf{x}_{it} \boldsymbol{\beta})^{y_{it}}}{y_{it}! \left\{ \sum_k \exp(\mathbf{x}_{ik} \boldsymbol{\beta}) \right\}^{y_{it}}}
$$

which is free of  $\alpha_i$ .

The conditional log likelihood is given by

$$
L = \log \prod_{i=1}^{n} \left[ \left( \sum_{t=1}^{n_i} y_{it} \right)! \prod_{t=1}^{n_i} \frac{\exp(\mathbf{x}_{it} \boldsymbol{\beta})^{y_{it}}}{y_{it}! \left\{ \sum_{\ell=1}^{n_\ell} \exp(\mathbf{x}_{i\ell} \boldsymbol{\beta}) \right\}^{y_{it}}} \right]^{w_i}
$$
  
\n
$$
= \log \prod_{i=1}^{n} \left\{ \frac{\left( \sum_{t} y_{it} \right)!}{\prod_{t=1}^{n_i} y_{it}!} \prod_{t=1}^{n_i} p_{it}^{y_{it}} \right\}^{w_i}
$$
  
\n
$$
= \sum_{i=1}^{n} w_i \left\{ \log \Gamma \left( \sum_{t=1}^{n_i} y_{it} + 1 \right) - \sum_{t=1}^{n_i} \log \Gamma(y_{it} + 1) + \sum_{t=1}^{n_i} y_{it} \log p_{it} \right\}
$$

where

$$
p_{it} = e^{\mathbf{x}_{it}\boldsymbol{\beta}} / \sum_{\ell} e^{\mathbf{x}_{i\ell}\boldsymbol{\beta}}
$$

#### **xtpoisson, re and the robust VCE estimator**

Specifying vce(robust) or vce(cluster *clustvar*) causes the Huber/White/sandwich VCE estimator to be calculated for the coefficients estimated in this regression. See  $[P]$  **[robust](https://www.stata.com/manuals/p_robust.pdf#p_robust)**, particularly [In](https://www.stata.com/manuals/p_robust.pdf#p_robustRemarksandexamplesIntroduction)[troduction](https://www.stata.com/manuals/p_robust.pdf#p_robustRemarksandexamplesIntroduction) and Methods and [formulas](https://www.stata.com/manuals/p_robust.pdf#p_robustMethodsandformulas). [Wooldridge](#page-22-9) [\(2020\)](#page-22-9) and [Arellano](#page-22-10) [\(2003\)](#page-22-10) discuss this application of the Huber/White/sandwich VCE estimator. As discussed by [Wooldridge](#page-22-9) [\(2020\)](#page-22-9), [Stock and Watson](#page-22-11) [\(2008\)](#page-22-11), and [Arellano](#page-22-10) [\(2003\)](#page-22-10), specifying vce(robust) is equivalent to specifying vce(cluster *panelvar*), where *panelvar* is the variable that identifies the panels.

Clustering on the panel variable produces a consistent VCE estimator when the disturbances are not identically distributed over the panels or there is serial correlation in  $\epsilon_{it}$ .

The cluster–robust VCE estimator requires that there are many clusters and the disturbances are uncorrelated across the clusters. The panel variable must be nested within the cluster variable because of the within-panel correlation that is generally induced by the random-effects transform when there is heteroskedasticity or within-panel serial correlation in the idiosyncratic errors.

### <span id="page-22-6"></span><span id="page-22-0"></span>**References**

Allison, P. D. 2009. Fixed Effects [Regression](https://www.stata.com/bookstore/ferm.html) Models. Newbury Park, CA: Sage.

- <span id="page-22-10"></span>Arellano, M. 2003. Panel Data Econometrics. Oxford: Oxford University Press. [https://doi.org/10.1093/0199245282.001.](https://doi.org/10.1093/0199245282.001.0001) [0001.](https://doi.org/10.1093/0199245282.001.0001)
- Baltagi, B. H. 2009. <sup>A</sup> Companion to Econometric Analysis of Panel Data. Chichester, UK: Wiley.
- ———. 2013. [Econometric](https://www.stata.com/bookstore/econometric-analysis-of-panel-data) Analysis of Panel Data. 5th ed. Chichester, UK: Wiley.
- <span id="page-22-5"></span>Cameron, A. C., and P. K. Trivedi. 2013. [Regression](https://www.stata.com/bookstore/racd.html) Analysis of Count Data. 2nd ed. New York: Cambridge University Press.
- Correia, S., P. Guimarães, and T. Zylkin. 2020. [Fast Poisson estimation with high-dimensional fixed effects.](https://doi.org/10.1177/1536867X20909691) Stata Journal 20: 95–115.
- Cummings, P. 2011. [Estimating adjusted risk ratios for matched and unmatched data: An update.](https://www.stata-journal.com/article.html?article=st0162_1) Stata Journal 11: 290–298.
- Hardin, J. W., and J. M. Hilbe. 2018. [Generalized](https://www.stata-press.com/books/generalized-linear-models-and-extensions/) Linear Models and Extensions. 4th ed. College Station, TX: Stata Press.
- <span id="page-22-4"></span>Hausman, J.A., B. H. Hall, and Z. Griliches. 1984. Econometric models for count data with an application to the patents–R & D relationship. Econometrica 52: 909–938. [https://doi.org/10.2307/1911191.](https://doi.org/10.2307/1911191)
- Liang, K.-Y., and S. L. Zeger. 1986. Longitudinal data analysis using generalized linear models. Biometrika 73: 13–22. [https://doi.org/10.1093/biomet/73.1.13.](https://doi.org/10.1093/biomet/73.1.13)
- <span id="page-22-2"></span>McCullagh, P., and J. A. Nelder. 1989. [Generalized](https://www.stata.com/bookstore/glm.html) Linear Models. 2nd ed. London: Chapman and Hall/CRC.
- <span id="page-22-7"></span>Naylor, J. C., and A. F. M. Smith. 1982. Applications of a method for the efficient computation of posterior distributions. Journal of the Royal Statistical Society, C ser., 31: 214–225. [https://doi.org/10.2307/2347995.](https://doi.org/10.2307/2347995)
- <span id="page-22-8"></span>Skrondal, A., and S. Rabe-Hesketh. 2004. Generalized Latent Variable Modeling: Multilevel, [Longitudinal,](https://www.stata.com/bookstore/glvm.html) and Structural [Equation](https://www.stata.com/bookstore/glvm.html) Models. Boca Raton, FL: Chapman and Hall/CRC.
- <span id="page-22-11"></span>Stock, J. H., and M. W. Watson. 2008. Heteroskedasticity-robust standard errors for fixed effects panel data regression. Econometrica 76: 155–174. [https://doi.org/10.1111/j.0012-9682.2008.00821.x.](https://doi.org/10.1111/j.0012-9682.2008.00821.x)
- <span id="page-22-9"></span><span id="page-22-3"></span>Wooldridge, J. M. 1999. Distribution-free estimation of some nonlinear panel data models. Journal of Econometrics 90: 77–97. [https://doi.org/10.1016/S0304-4076\(98\)00033-5.](https://doi.org/10.1016/S0304-4076(98)00033-5)
	- ———. 2020. [Introductory](https://www.stata.com/bookstore/introductory-econometrics/) Econometrics: <sup>A</sup> Modern Approach. 7th ed. Boston: Cengage.

### <span id="page-22-1"></span>**Also see**

- [XT] **[xtpoisson postestimation](https://www.stata.com/manuals/xtxtpoissonpostestimation.pdf#xtxtpoissonpostestimation)** Postestimation tools for xtpoisson
- [XT] **[quadchk](https://www.stata.com/manuals/xtquadchk.pdf#xtquadchk)** Check sensitivity of quadrature approximation
- [XT] **[xtgee](https://www.stata.com/manuals/xtxtgee.pdf#xtxtgee)** GEE population-averaged panel-data models
- [XT] **[xtnbreg](https://www.stata.com/manuals/xtxtnbreg.pdf#xtxtnbreg)** Fixed-effects, random-effects, & population-averaged negative binomial models
- [XT] **[xtset](https://www.stata.com/manuals/xtxtset.pdf#xtxtset)** Declare data to be panel data
- [BAYES] **[bayes: xtpoisson](https://www.stata.com/manuals/bayesbayesxtpoisson.pdf#bayesbayesxtpoisson)** Bayesian random-effects Poisson model
- [ME] **[mepoisson](https://www.stata.com/manuals/memepoisson.pdf#memepoisson)** Multilevel mixed-effects Poisson regression
- [MI] **[Estimation](https://www.stata.com/manuals/miestimation.pdf#miEstimation)** Estimation commands for use with mi estimate
- [R] **[poisson](https://www.stata.com/manuals/rpoisson.pdf#rpoisson)** Poisson regression

#### **[**U**[\] 20 Estimation and postestimation commands](https://www.stata.com/manuals/u20.pdf#u20Estimationandpostestimationcommands)**

Stata, Stata Press, and Mata are registered trademarks of StataCorp LLC. Stata and Stata Press are registered trademarks with the World Intellectual Property Organization of the<br>
United Nations. StataNow and NetCourseNow are trademarks of StataCorp LLC. Other<br>
brand and product names are registered trademarks United Nations. StataNow and NetCourseNow are trademarks of StataCorp LLC. Other brand and product names are registered trademarks or trademarks of their respective companies. Copyright © 1985–2025 StataCorp LLC, College Station, TX, USA. All rights

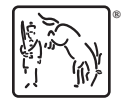

For suggested citations, see the FAQ on [citing Stata documentation.](https://www.stata.com/support/faqs/resources/citing-software-documentation-faqs/)